## 2018-2019 学年春季(第二)学期通选课学生选课安排

本学期全校性通选课共开设 361 门次,其中舜耕校区 88 门次,主校区 264 门次,明水校区 9 门次,课程容量达 42631 人次。现将通选课学生选课安排通知如下。

一、通选课选课时间安排

1.本学期通选课面向全校各年级学生,通识选修课选课目录见附件 1。

2.选课时间为 3 月 11 日(第二周周一)至 3 月 17 日(第二周周日)。

3.为避免选课网络拥堵, 特将学生选课分为五个阶段(见下表)。

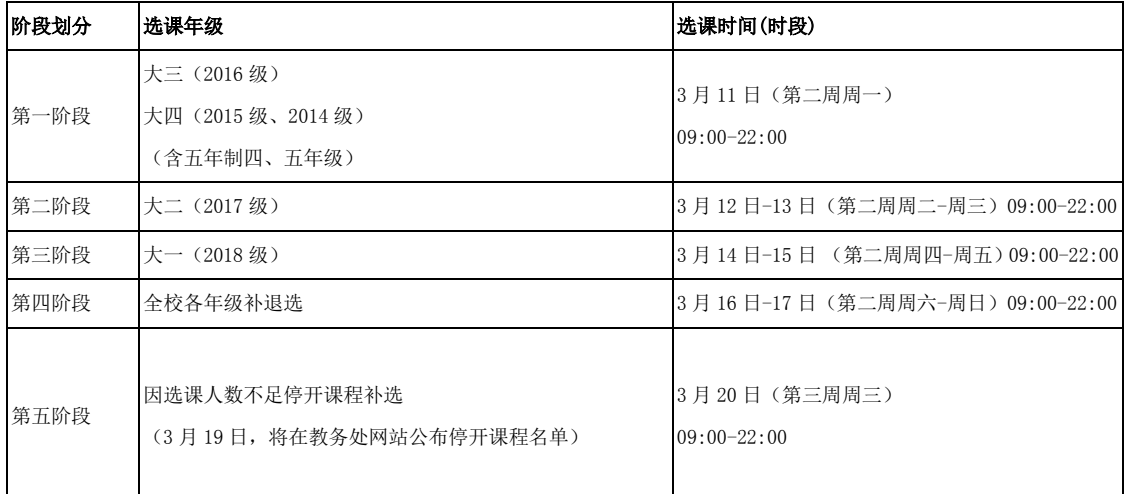

4.在整个选课区间(3月11日-20日)内,同学们可以直接在 IE10及以上版本浏览器、360 浏览器[急速模式]、Chrome 浏览器、火狐浏览器上输入网址 http://jwgl.ujn.edu.cn 登陆选课。(学生选课操作说明见附件 2)

5. 按照规定,未参加 2018-2019 学年秋季(第一)学期学生评教的同学在正常选课时间(3月11日至3月15日),将 无法选课;在"全校补退选"阶段(3月16日至3月17日),若还有余量可以选课。

二、选课注意事项

1.学校提供的课程资源总量可以满足每位同学的基本选课要求。请同学们根据各专业培养方案合理安排选课学期及学分。 2014-2017 级全日制本科学生,均须于规定的修业年限内在通识核心课程域"文化传承与文明对话"或"生涯发展与创新创业"中修 读至少 2 学分的课程;在其他三个通识核心课程域中跨类选修 2 个以上学分(<mark>其中,获理工科类学位的学生,应在"人文与艺术"</mark> 或"社会探究与批判性思维"课程域至少修满 2 学分;获文科类学位的学生,应在"科学与技术"或"社会探究与批判性思维"课程域 至少修满 2 学分)。最低修满 4 个通识核心课程学分, 8 个通识选修课程学分,总计最低修读 12 学分方可获得毕业资格; 2018 级全日制本科学生,最低修满 4 个通识核心课程学分,6 个通识选修课程学分,总计最低修读 10 学分方可获得毕业资格。<mark>是否</mark> 为通识核心课的判断依据为课程代码,其最后一位是"C"的是核心课,不是"C"的都不是核心课。(有关通选课相关问题请详见附 件 3-4)

2.除课程本身人数要求不足 20 人外,凡学生选课人数不到 20 人、在线课程选课人数不到 50 人的教学班, 拟选的课程将 停开。(综合实验通选课、经典阅读、工程训练中心开设的短课时通选课以及个别教师提出最低开课人数要求的课程除外)

3.新生研讨课只面向大一学生开放,一门课程只能选择一次。

4.通选课是为拓宽学生的知识面而开设的,多选的通选课学分不可代替专业课学分。

5.在选课时未显示上课地点的课程,具体地点待选课结束后在"通选课上课通知"中查看。

6.请同学们在上课前查看个人课程表,具体上课时间以系统中的课程表为准。

三、关于在线课程

在线课程学习要求如下:

1.采取线上线下结合的教学模式,所生见面次数要求不少于 2 次。第一课和最后一课须安排见面,其他见面由辅导教师 自主安排。

2.第一次见面课,学生务必在指定教室与课程辅导教师见面,凡不到者取消该门课程修习资格;最后一次见面课为线下 的考试课,不参加的成绩记为"0"。

3.学生可于第四周周一 8:00 开始登录在线学习平台,在规定的起止周内按照辅导教师安排进行在线学习,学习期间要 完成观看课程视频;提交作业;参与课程讨论;参与课程答疑;参加课程考试等环节,课程学习结束后由辅导教师对学生进行 综合评定。

4.在线课程采取线上考核加线下考核结合的方式,构成比例由辅导教师决定,线下考试结束 5 日内辅导教师需将成绩录 入正方教管系统以备学生查看。

5.如在学习过程中,存在"安装或使用,刷课或辅助刷课的外挂软件"等不良记录,则该门课程记为零分。

6.在线课学习网址

超星尔雅课程网址: <http://jndx.fanya.chaoxing.com/portal>

智慧树网课程网址: <http://portals.zhihuishu.com/ujn/shareCourse>

请有条件的学院在学生选课期间尽可能开放自备机房,为同学们选课提供方便;请各部门为学生选课提供便利;请同学 们按照学校统一安排进行选课。

教务处

2019 年 3 月 7 日

附件 1:通识选修课选课目录

附件 2:济南大学通识选修课学生选课操作说明

附件 3:通识选修课问答

附件 4:通识选修课简介